## **Build Your Own Plugin**

Dan Zada

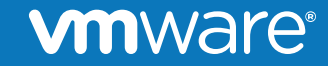

© 2014 VMware Inc. All rights reserved.

#### **Agenda**

- § Why Should We?
- Plugin vs. Solution
- § Plugin's Components
- **XML vs. Java Plugin**
- **JMX Monitoring Live Demo**
- **Process Monitoring Live Demo**

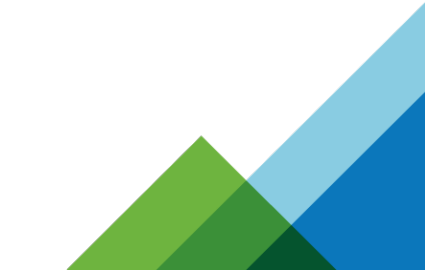

#### **vm**ware

## **Why Should We?**

- There isn't a plug-in for the resource you'd like to monitor
	- Your own application
- Plug-in exists but does not fully satisfy your requirements
	- For example: a new version of the resource type is out there
	- You should consider using the existing plug-in as a starting point

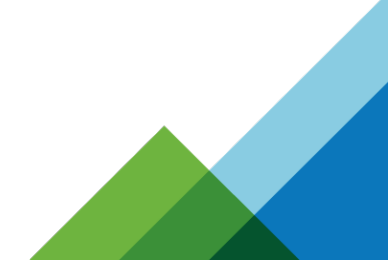

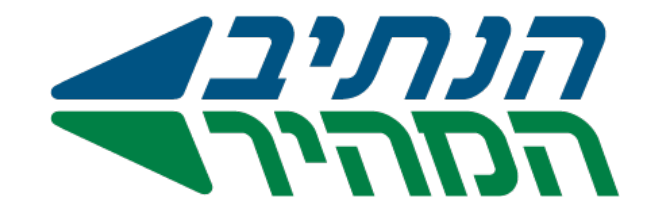

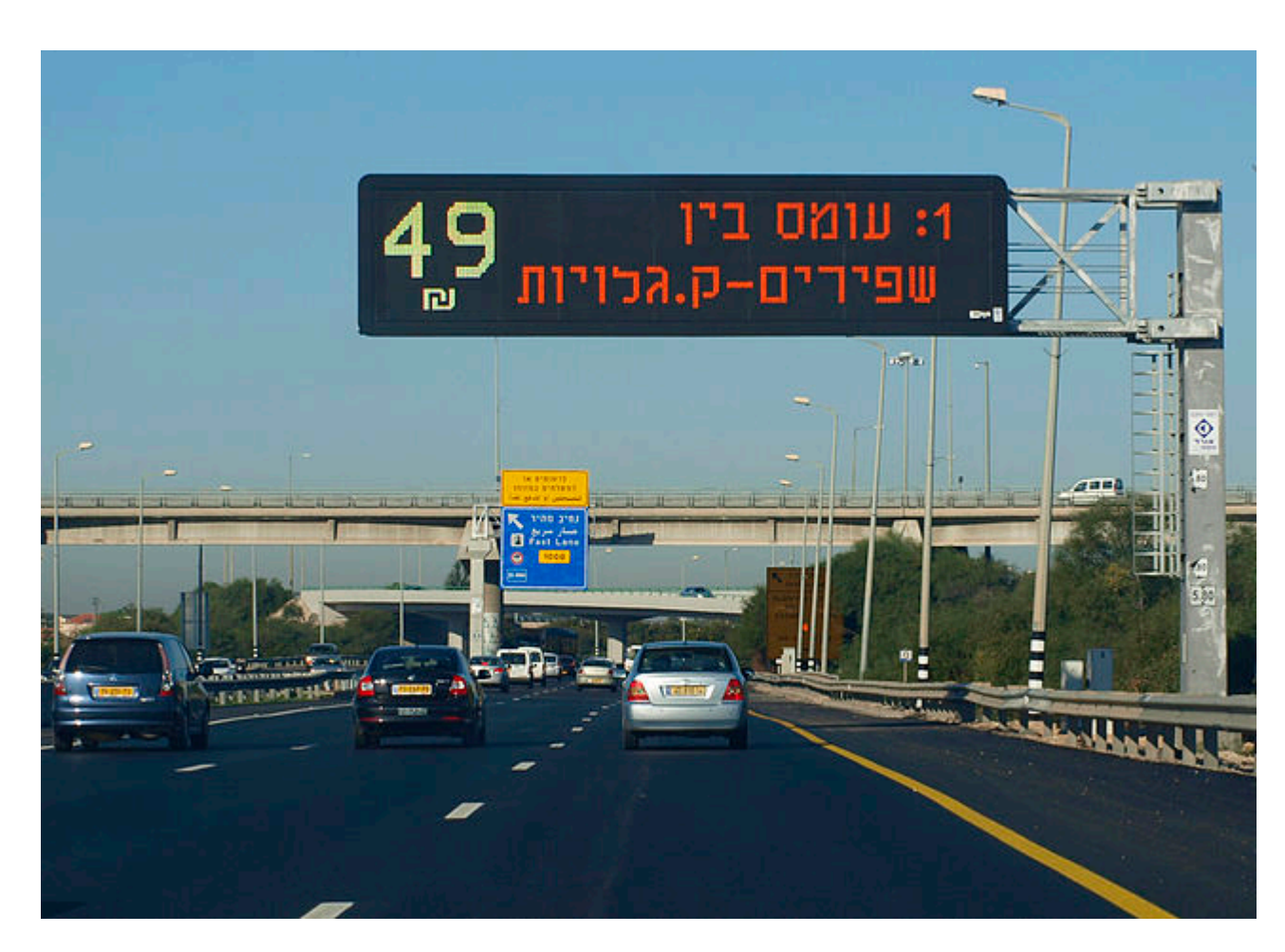

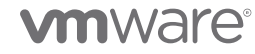

## **Plugin vs. Solution**

- Plugin
	- Java/XML based software
	- Defines the modeling and monitoring of specific technology
	- Data collection
- Solution
	- Defines set of UI resources such as: dashboards, widgets etc.
	- Defines alerts and symptoms
	- Can contain one or more plugins
	- Data consumption

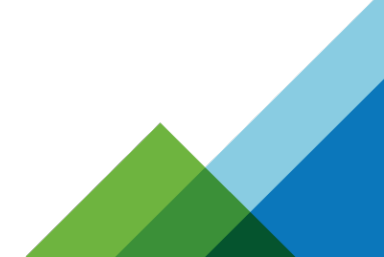

#### **ym**ware

## **Plugin's Components**

- Discovery
	- Discover resources, usually looking at the process table to detect all instances of the monitored product/technology
	- Detect as much configuration options as possible (e.g. listening port)
- Measurement
	- Retrieve Metrics of monitored resources
	- Only one metric is gathered during each execution
- Control Actions
	- Execute actions (like stop, start, …) against the monitored resource
	- Will be supported in vROps in future releases

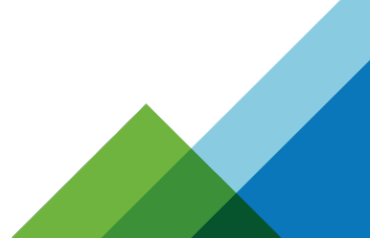

#### vnnware

#### **XML vs. Java Plugin**

- Every plug-in has an XML-based descriptor
- What are support classes/base plugins?
	- Java classes that can be re-used in certain 'types' of plug-ins
	- Examples: Process, SQL, JMX, Perfmon.
- A plug-in might also have associated Java classes
	- When you need to add custom logic that is not already covered by one of the PDK's support classes

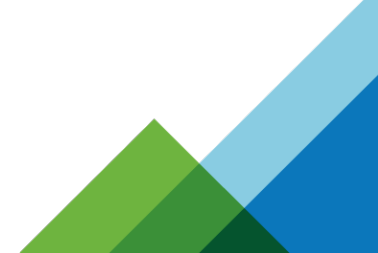

## **Plan Your Plugin**

- How would you detect the relevant resources?
- How would you model the technology?
- Which info would you need in order to collect metrics?
- How would you determine if the resource is 'available'?
- Can you utilize one of the existing base plugins?

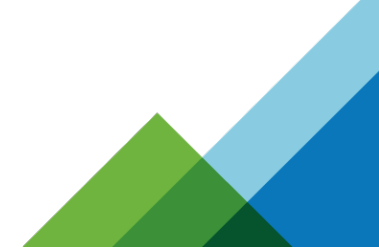

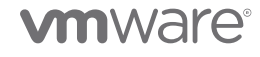

# **Thank You!**

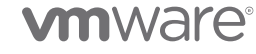